Photoshop 2021 (Version 22.4) Crack Full Version Torrent Free (Updated 2022)

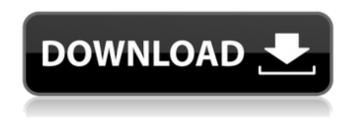

Photoshop 2021 (Version 22.4) Crack Free Download [Updated-2022]

Photoshop is designed for Windows systems only.
Although it can run on Unix and Mac OS X, you will need a copy of Windows for installation. You can get Photoshop

Elements for Windows. Macintosh, and even Apple iPad, iPhone, and iPod Touch. If you're ready to begin learning Photoshop, you need to learn its main aspects, even if you already know how to use other image manipulation programs. The following sections cover the basics of how to work with photos in Photoshop. I also walk you through the basics of

creating and editing a new document, changing the color scheme for a document, and controlling your image resolution. Photo tour: The Photoshop workspace Photoshop is organized into the following areas (shown in Figure 2-1): The window: The workspace where you create and work with images. If you're familiar with previous image

manipulation programs, you may be used to controlling an image in this window. This window has a fairly simple look, with a zoom feature and navigation tabs at the top of the screen (refer to Figure 2-1). At the bottom of the screen is the command bar where you find various commands for your project. The layer palette: This palette is

where you find all of the layers (see the following section for a refresher on layers) and control how you want to modify them. The histogram: Photoshop Elements includes a histogram that's very useful for editing photos. Although the histogram may not look as good on the monitor as it does in the printed book, it will help you to decide what

changes to make to an image. The histogram (a graph that shows the total intensity of the picture) is located on the right side of the window and shows the highlights, midtones, and shadows. To access the histogram, click the histogram on the right side of the window. Figure 2-1: The Photoshop window and layer palette. Watching layers When you

6/31

open a photo, Photoshop automatically creates a blank layer for you. This layer is actually filled with a transparent bitmap. Although not visible on the display screen, this image can contain any type of image, including raster or vector graphics, a photograph, a photograph overlaid with text, or even a music file. After a photo is opened into a new file,

you can edit it on this layer by simply using the layers palette, explained in the preceding section.

To add your own

Photoshop 2021 (Version 22.4) Crack + [Latest] 2022

Our review of Adobe
Photoshop Elements 2020
is aimed at beginner
photographers, web
designers and graphic
designers that want to edit
images in a simple way.

We suggest this software for users that already have a basic knowledge of the Photoshop interface and how to use it. Elements' overview Adobe Photoshop Elements has a simple user interface that allows you to work in a single window and to move and copy files between the program and your computer easily. After launching Elements,

you'll see a rectangular interface with a File dropdown menu and two tool bars. To the far right of the workspace is a menu with commands for opening, saving, and closing files. At the top of the workspace is the image in question. The file name appears above it and to the left of the image is the image resolution and file size.

The image's data remains to the left of the file name. To the right of the image data is the changes you made to the image in the previous screen. Below the screen, you'll see a crop tool on the left and a tool called Perspective that works similarly to the perspective tool in the professional version of Photoshop. The preview workspace shows only a

cropped portion of the image. The image you're editing is on the right. You can see the masked image by selecting the masked layer at the top of the interface. The original image appears in the workspace. You can either restore it or crop a new copy of it from the original image. If you open an image in the Elements workspace, you'll have

access to several editing tools. You can import images from most popular image formats and import files from your local machine. You can also resize, rotate and crop images. You can use the drag tool to move an image to any region of the workspace. Adobe Photoshop Elements 2020 Features review If you do edit any of the tools in the

workspace, you can save your image as a file type of your choice, including BMP and JPEG. There are many options for save options. You can also open Photoshop files, such as PSD and AI files, directly in Elements. If you select an image in the workspace, you'll see a preview workspace to the right. You can change the type of input from color to

## black-and-white to grayscale. You can select a brush preset and a 388ed7b0c7

Photoshop 2021 (Version 22.4) Crack + With Product Key X64

1. Field of the Invention The present invention relates to a method for controlling the focus of an optical system that focusses a beam on an imaging surface. The present invention also relates to an apparatus for controlling the focus of an optical system that is used to form an image on a

photosensitive material by focussing a beam on the photosensitive material. 2. Description of the Related Art In a silver halide color photographic material, there have been hitherto known a method in which a silver halide emulsion layer is spectrally sensitized to a human eye sensitivity of a wavelength range from about 400 nm to about 800 nm, and a

method in which the density of light absorption is increased, but the sensitivity is lowered, as compared with a conventional spectral sensitivity. The method in which the spectral sensitivity is lowered, is disclosed in Japanese Patent Application Laid-Open (JP-A) No. 57-119431, Japanese Patent Publication No.

2-2715/1972 and Japanese Patent Publication No. 1-62/1951, etc. FIG. 12 shows an optical spectral sensitization of a silver halide emulsion in a spectral sensitivity characteristic in which the spectral sensitivity is lowered, as compared with a spectral sensitivity shown by curve (a) in FIG. 13. In the following, an energy distribution of a

spectrum of a light source used in a photographic camera, etc. is shown by curve (b). Curve (c) in FIG. 13 shows the sensitivity obtained when the light source has a part that is sensitive to an X-ray and a neutron. Here, curve (c) is lower than curve (b) at about 50 nm to 400 nm in a wavelength range of 400 nm to 800 nm. As shown in FIG. 12, when an image

of a halogen lamp or tungsten lamp is taken with a silver halide color photographic material, the light in the blue-green region, the yellow region and the red region has a large sensitivity with respect to silver halide. Hence, such a silver halide emulsion does not have a high sensitivity and accordingly, the silver halide emulsion is

spectrally sensitized with spectral sensitivity characteristics as shown by curve (d), which curve (d) is obtained by shifting the curve (a) in FIG. 13. The sensitivity obtained by shifting the spectral sensitivity curve shown by curve (d) in FIG. 13, is such that the wavelength at which the sensitivity is high, is longer than that

What's New in the Photoshop 2021 (Version 22.4)?

Plasma cell myeloma of monoclonal gammopathy of undetermined significance (MGUS): is it malignant? Monoclonal gammopathy of undetermined significance (MGUS) is considered a premalignant stage of plasma cell myeloma. Forty-three patients with plasma cell myeloma and MGUS (median follow-up, 7 years) were treated with

either alkylating agents or a combination of alkylating agents, VP-16, and CCNU. None of 12 patients treated with an alkylating agent had progression, whereas eight (88%) of nine treated with the alkylating agent combination had progression (P less than.05). Patients with a subtype of MGUS (e.g., IgA) or International

Prognostic Index score of less than 1 had an improved disease-free survival as compared with those with either MGUS (IgG) (P less than .05) or a score of more than 1 (P less than.05). A predictive model of malignancy in plasma cell myeloma was developed in which nine patients with an IgG-MGUS and a score of more than 1 were identified as a

group with a high risk of progression to plasma cell myeloma. Patients with an IgA-MGUS, an absence of anemia, and a score of less than 1 were identified as a group with a low risk of progression to plasma cell myeloma (five-year disease-free survival, 96%). Aggressive therapy may be required for the subset of patients with either IgG-MGUS or a

score of more than 1 (e.g., IgG myeloma with a translocation t(11;14) or IgA myeloma with an absence of anemia). Conversely, patients with MGUS with IgA, anemia, and a score of less than 1 may have a lower risk of progression to plasma cell myeloma and may require less aggressive therapy. file\_size() const { if (file.is null()) return 0;

```
return file->file size(); }
bool
File::is path normalized()
const { if ( file.is null())
return false; return
file->is normalized(); } //
bool
File::get file path(char*
file
```

28 / 31

## **System Requirements:**

 1.0.0 or later • 5 GB available storage space • Windows 10 • Windows 8.1 • Mac OS X 10.11 or later • Internet connection required • Broadband internet connection recommended • Multi-core processor • Intel Core 2 Duo or better • 2 GB RAM Intel HD Graphics 400 or AMD Radeon HD 6470 (if

## using Windows) • 2 GB Hard Disk Space • DirectX 9 compatible graphics card • 1024×768 screen resolution or

## Related links:

https://kramart.com/wp-content/uploads/2022/07/chatshor.pdf

https://medenivetlerinikincidili.com/wp-

content/uploads/2022/07/Photoshop\_2021\_Version\_2231\_Product\_Key\_And\_Xforce\_Keygen\_\_.pdf
http://www.vidriositalia.cl/wp-content/uploads/2022/07/Photoshop\_CC\_2015\_Version\_17\_Mem\_Patch\_
\_Serial\_Key\_Free\_X64\_2022.pdf

https://arabamericanbusinesscommunity.org/wp-content/uploads/2022/07/endukolf.pdf

http://www.antiguavox.it/wp-content/uploads/2022/07/berdarr.pdf

https://hexol.com/wp-content/uploads/2022/07/Adobe\_Photoshop\_2021\_Version\_225\_Install\_Crack\_\_\_

Torrent Activation Code Free.pdf

https://www.odontotecnicoamico.com/wp-

content/uploads/2022/07/Photoshop\_2021\_Version\_2242.pdf

https://kirschenland.de/wp-content/uploads/2022/07/Photoshop CC 2018 version 19.pdf

https://deccan-dental.com/wp-content/uploads/Photoshop 2022 MacWin Latest.pdf

https://photognow.com/wp-content/uploads/2022/07/gleque.pdf

https://www.smallblackowned.com/wp-content/uploads/2022/07/Photoshop\_2020-3.pdf

https://wakelet.com/wake/hNwSlipP3sc40K\_pWu63P

https://reajunlighhanddulr.wixsite.com/thougtitomty/post/photoshop-2021-version-22-4-crack-with-serial-number-license-key-mac-win

http://fifori.volasite.com/resources/Adobe-Photoshop-CC-2019-full-license-.pdf

https://urps-paca-chd.fr/wp-content/uploads/2022/07/Adobe Photoshop 2020.pdf

https://speakerauthorblueprint.com/wp-content/uploads/2022/07/Photoshop\_2022\_Version\_2302.pdf https://caspianer.com/wp-content/uploads/2022/07/Adobe\_Photoshop\_2022\_Version\_2301\_Crack\_Se

rial Number Download X64.pdf

https://www.easyblogging.in/wp-content/uploads/2022/07/Photoshop\_2022\_version\_23\_Product\_Key\_And\_Xforce\_Keygen\_\_With\_Key\_Download\_2022\_New.pdf

https://telessalorwhiispad.wixsite.com/spicemconchea/post/photoshop-cc-2019-jb-keygen-exemarch-2022

https://trello.com/c/nxsu5RuL/41-photoshop-2021-version-2201-universal-keygen-free-mac-winhttps://vik3.media/wp-content/uploads/2022/07/Adobe\_Photoshop\_2022\_Version\_231\_Keygen\_Crack\_Serial Key Free Updated.pdf

https://fagmann.no/wp-content/uploads/2022/07/valepen.pdf

https://uranai-cafe.jp/wp-content/uploads/2022/07/nevagons.pdf

https://insuredandprotected.com/wp-content/uploads/2022/07/nikbern.pdf

 $\underline{https://eneohii.com/wp-content/uploads/2022/07/Photoshop\_2021\_Version\_225-1.pdf}$ 

https://lavo-easy.ch/wp-

content/uploads/2022/07/Photoshop\_2022\_Version\_230\_Full\_Product\_Key\_Download\_Latest.pdf https://onewish.org/wp-

content/uploads/2022/07/Photoshop\_2021\_Version\_2201\_Nulled\_\_Free\_Download\_2022.pdf

http://feelingshy.com/wp-content/uploads/2022/07/Photoshop\_CC\_2015\_Version\_17\_Crack\_Keygen\_

With Serial number Keygen Full Version Download-1.pdf

https://urbanjungle1984.com/wp-content/uploads/2022/07/zaccat.pdf

http://wreakunca.volasite.com/resources/Adobe-Photoshop-2021-Version-2210-WinMac.pdf

31 / 31